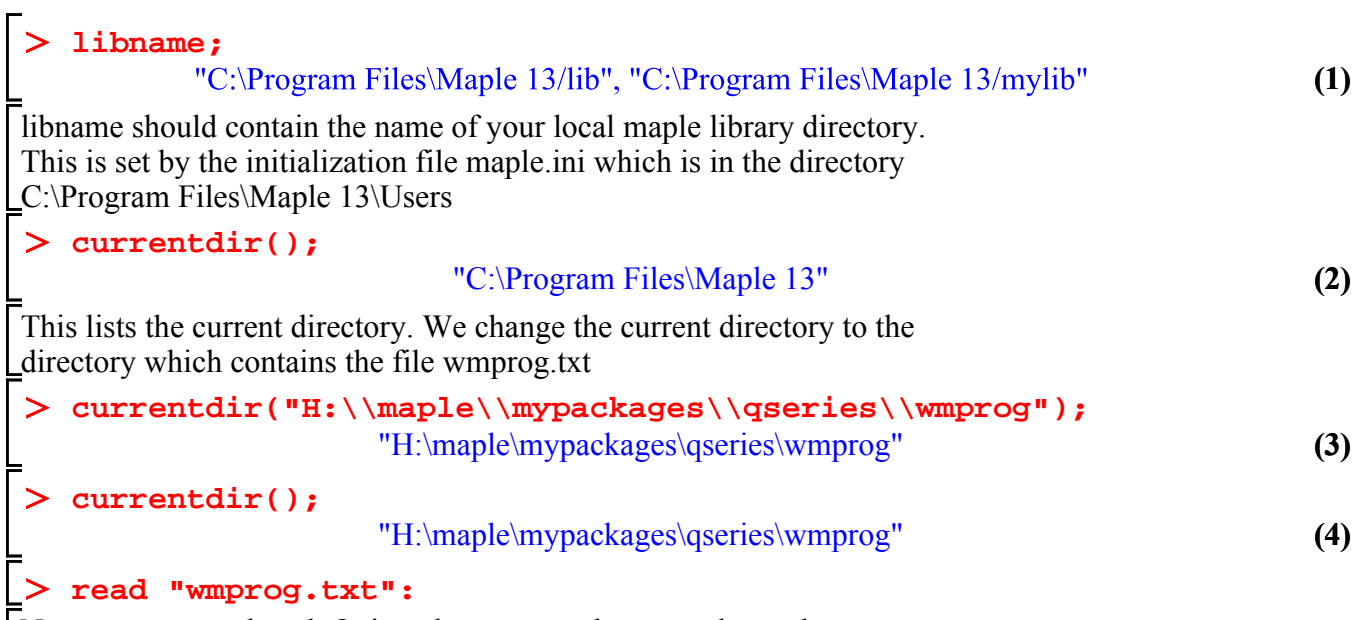

No error was produced. Quit and restart maple to test the package.